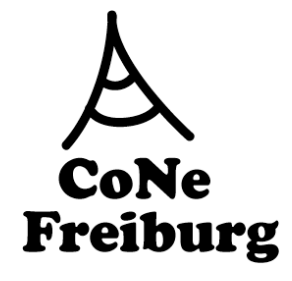

## Link-State Protocol

- Link State Router
	- tauschen Information mittels Link State Packets (LSP) aus
	- Jeder verwendet einen eigenen Kürzeste-Wege-Algorithmus zu Anpassung der Routing-Tabelle
- LSP enthält
	- ID des LSP erzeugenden Knotens
	- Kosten dieses Knotens zu jedem direkten Nachbarn
	- Sequenznr. (SEQNO)
	- TTL-Feld für dieses Feld (time to live)
- ! Verlässliches Fluten (Reliable Flooding)
	- Die aktuellen LSP jedes Knoten werden gespeichert
	- Weiterleitung der LSP zu allen Nachbarn
		- bis auf den Knoten der diese ausgeliefert hat
	- Periodisches Erzeugen neuer LSPs
		- mit steigender SEQNOs
	- Verringern der TTL bei jedem Weiterleiten

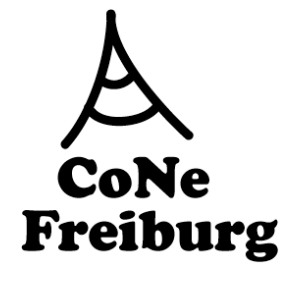

# Die Grenzen des flachen Routing

- Link State Routing
	- benötigt O(g n) Einträge für n Router mit maximalen Grad g
	- Jeder Knoten muss an jeden anderen seine Informationen senden
- Distance Vector
	- benötigt O(g n) Einträge
	- kann Schleifen einrichten
	- Konvergenzzeit steigt mit Netzwerkgröße
- Im Internet gibt es mehr als 10<sup>7</sup> Router
	- damit sind diese so genannten flachen Verfahren nicht einsetzbar
- Lösung:
	- Hierarchisches Routing

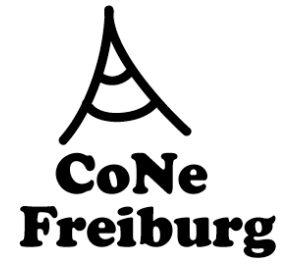

# AS, Intra-AS und Inter-AS

- Autonomous System (AS)
	- liefert ein zwei Schichten-Modell des Routing im Internet
	- Beispiele für AS:
		- uni-freiburg.de
- Intra-AS-Routing (Interior Gateway Protocol)
	- ist Routing innerhalb der AS
	- z.B. RIP, OSPF, IGRP, ...
- Inter-AS-Routing (Exterior Gateway Protocol)
	- Übergabepunkte sind Gateways
	- ist vollkommen dezentrales Routing
	- Jeder kann seine Optimierungskriterien vorgeben
	- z.B. EGP (früher), BGP

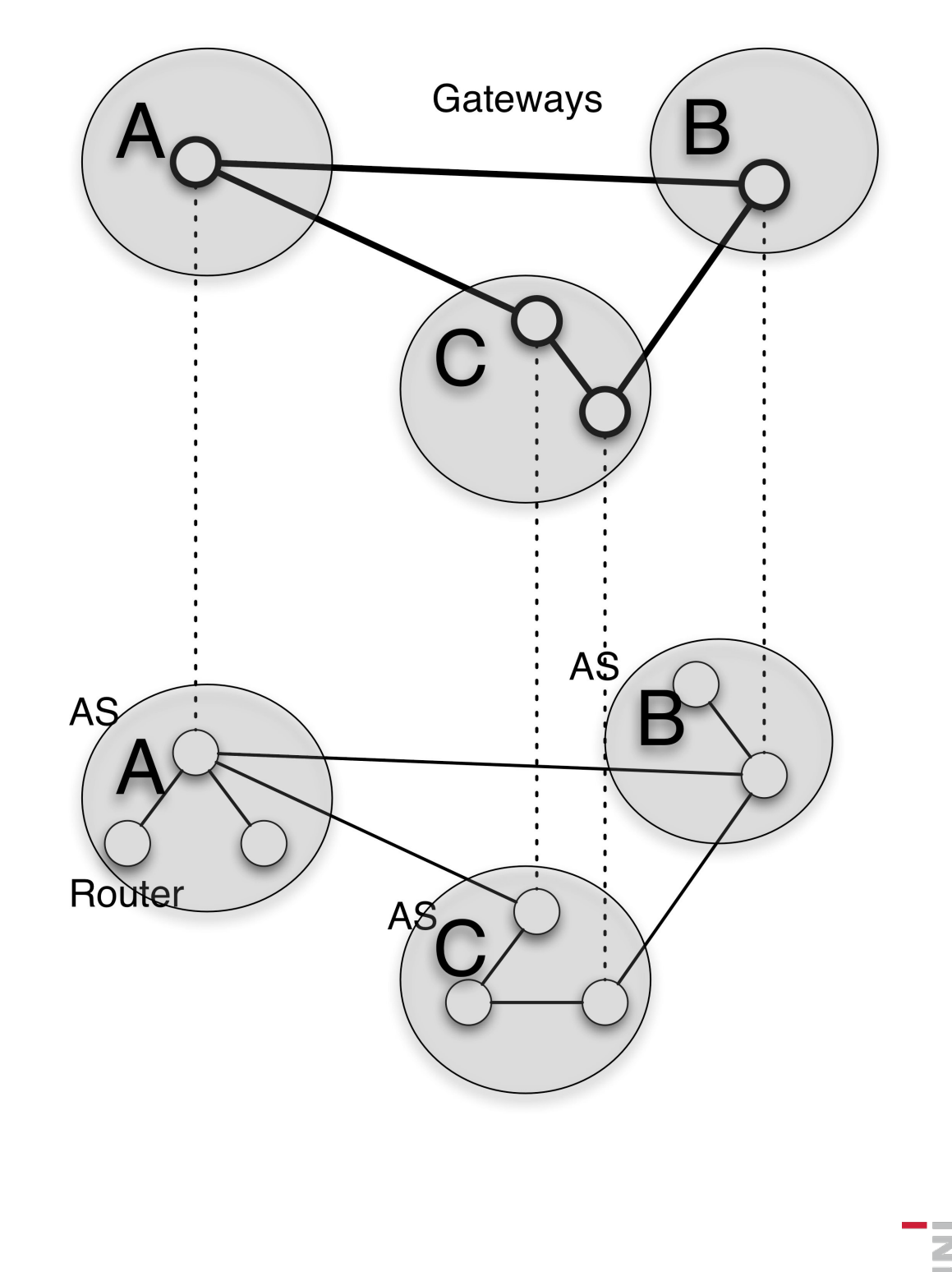

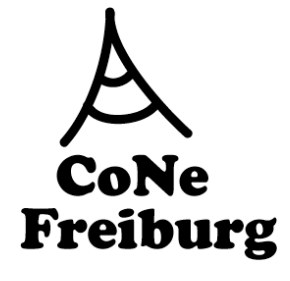

### Typen autonomer Systeme

- Stub-AS
	- Nur eine Verbindung zu anderen AS
- Multihomed AS
	- Verbindungen zu anderen ASen
	- weigert sich aber Verkehr für andere zu befördern
- Transit AS
	- Mehrere Verbindungen
	- Leitet fremde Nachrichten durch (z.B. ISP)

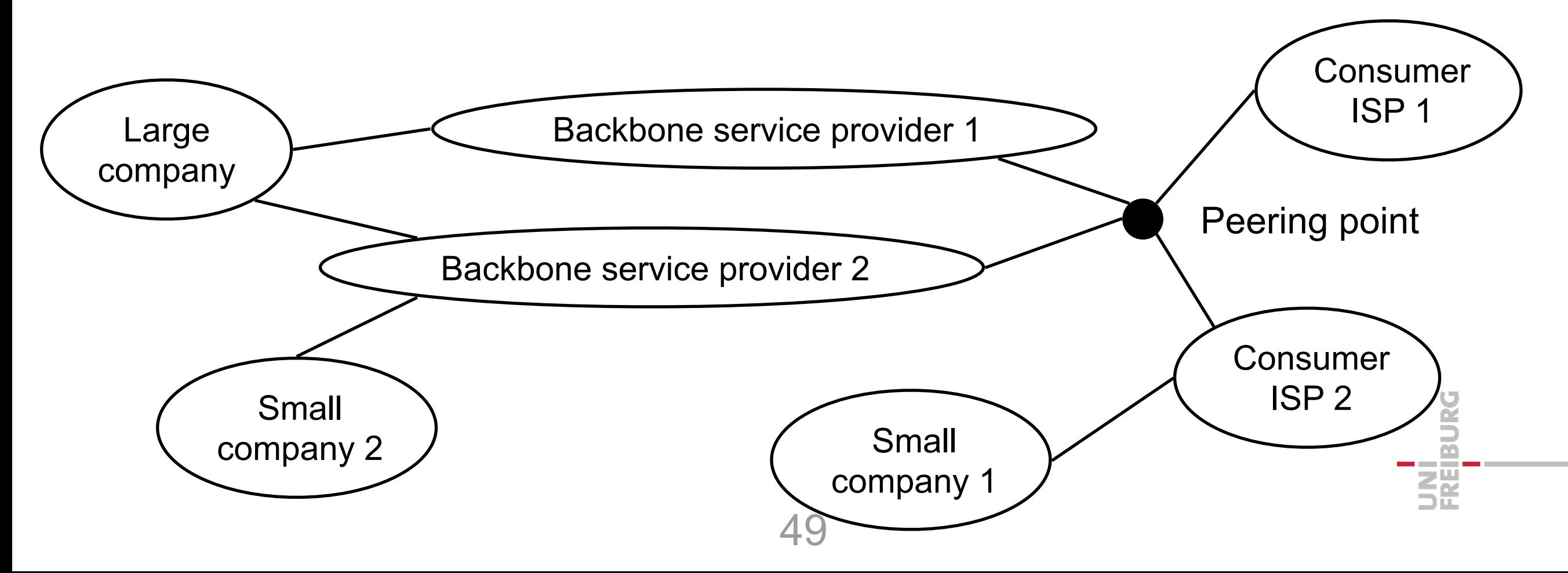

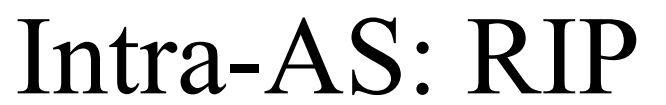

Routing Information Protocol CoNe Freiburg

- Distance Vector Algorithmus
	- Distanzmetrik = Hop-Anzahl
- **Distanzvektoren** 
	- werden alle 30s durch Response-Nachricht (advertisement) ausgetauscht
- Für jedes Advertisement
	- Für bis zu 25 Zielnetze werden Routen veröffentlicht per UDP
- Falls kein Advertisement nach 180s empfangen wurde
	- Routen über Nachbarn werden für ungültig erklärt
	- Neue Advertisments werden zu den Nachbarn geschickt
	- Diese antworten auch mit neuen Advertisements
		- falls die Tabellen sich ändern
	- Rückverbindungen werden unterdrückt um Ping-Pong-Schleifen zu verhindern (poison reverse) gegen Count-to-Infinity-Problem
		- Unendliche Distanz = 16 Hops

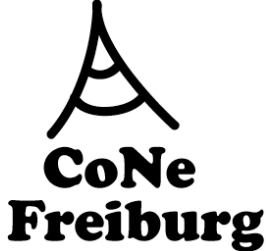

#### Intra-AS: OSPF

(Open Shortest Path First)

- ! "open" = öffentlich verfügbar
- ! Link-State-Algorithmus
	- LS Paket-Verbreitung
	- Topologie wird in jedem Knoten abgebildet
	- Routenberechnung mit Dijkstras Algorithmus
- ! OSPF-Advertisment
	- per TCP, erhöht Sicherheit (security)
	- werden in die gesamte AS geflutet
	- Mehrere Wege gleicher Kosten möglich

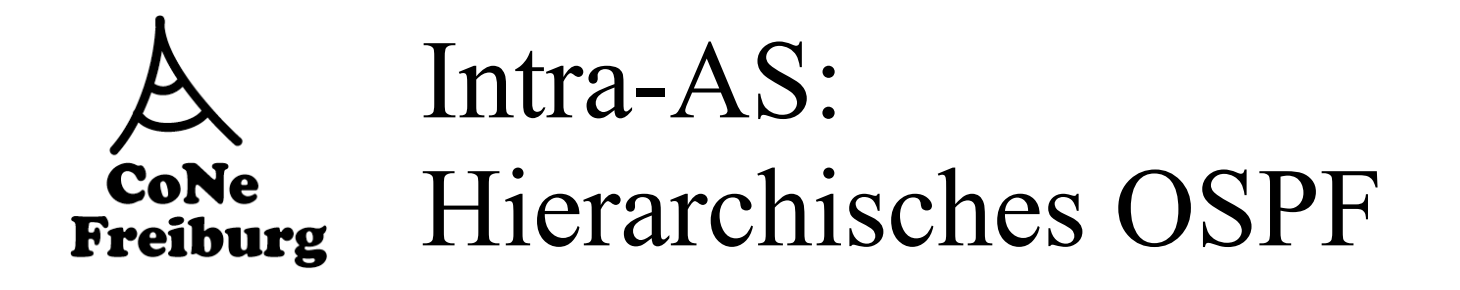

- ! Für große Netzwerke zwei Ebenen:
	- Lokales Gebiet und Rückgrat (backbone)
		- Lokal: Link-state advertisement
		- Jeder Knoten berechnet nur in Richtung zu den Netzen in anderen lokalen Gebieten
- Local Area Border Router:
	- Fassen die Distanzen in das eigene lokale Gebiet zusammen
	- Bieten diese den anderen Area Border Routern an (per Advertisement)
- **Backbone Routers** 
	- verwenden OSPF beschränkt auf das Rückgrat (backbone)
- **Boundary Routers:** 
	- verbinden zu anderen AS

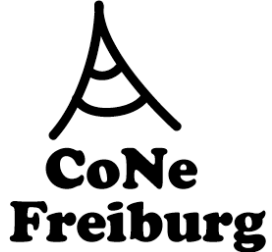

#### Intra-AS: IGRP

(Interior Gateway Routing Protocol)

- ! CISCO-Protokoll, Nachfolger von RIP (1980er)
- Distance-Vector-Protokoll, wie RIP
	- Hold Down Counter
		- weggefallene Verbindungen werden werden eine zeitlang noch angeboten, werden dann entfernt
	- Split Horizon
		- Advertisements werden nicht auf dem angebotenen Pfad weitergegeben
	- Poison Reverse
		- weggefallene Verbindungen werden sofort mit Entfernung "unendlich" (100) allen Nachbarn angeboten
- ! Verschiedene Kostenmetriken
	- Delay, Bandwidth, Reliability, Load etc.
- Verwendet TCP für den Austausch von Routing Updates

UNI<br>Freiburg

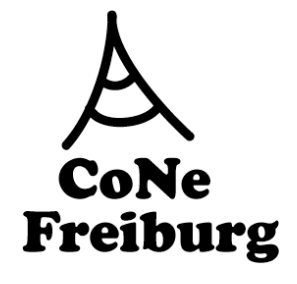

## Inter-AS-Routing

- Inter-AS-Routing ist schwierig...
	- Organisationen können Durchleitung von Nachrichten verweigern
	- Politische Anforderungen
		- Weiterleitung durch andere Länder?
	- Routing-Metriken der verschiedenen autonomen Systeme sind oftmals unvergleichbar
		- Wegeoptimierung unmöglich!
		- Inter-AS-Routing versucht wenigstens Erreichbarkeit der Knoten zu ermöglichen
	- Größe: momentan müssen Inter-Domain-Router mehr als 500.000 Einträge verwalten

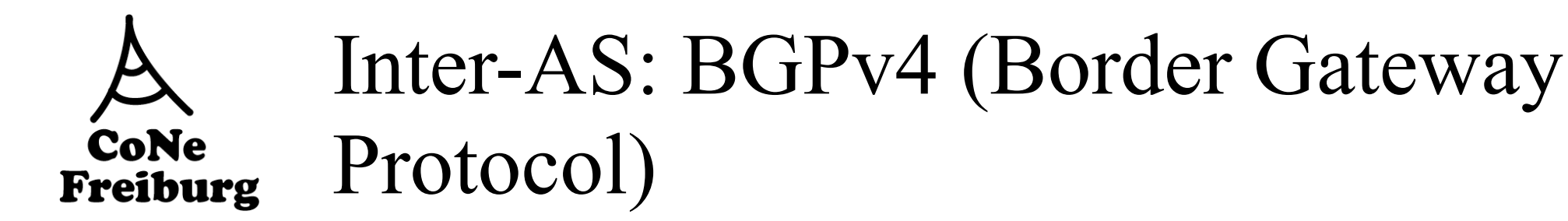

- ! Ist faktisch der Standard
- Path-Vector-Protocol
	- ähnlich wie Distance Vector Protocol
		- es werden aber ganze Pfade zum Ziel gespeichert
	- jeder Border Gateway teilt all seinen Nachbarn (peers) den gesamten Pfad (Folge von ASen) zum Ziel mit (advertisement) (per TCP)
- Falls Gateway X den Pfad zum Peer-Gateway W sendet
	- dann kann W den Pfad wählen oder auch nicht
	- Optimierungskriterien:
		- Kosten, Politik, etc.
	- Falls W den Pfad von X wählt, dann publiziert er
		- Path(W,Z) = (W, Path  $(X,Z)$ )
- Anmerkung
	- X kann den eingehenden Verkehr kontrollieren durch Senden von Advertisements
	- Sehr kompliziertes Protokoll

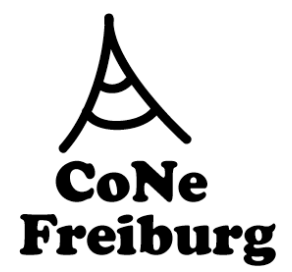

#### BGP-Routing Tabellengröße 1989-2015

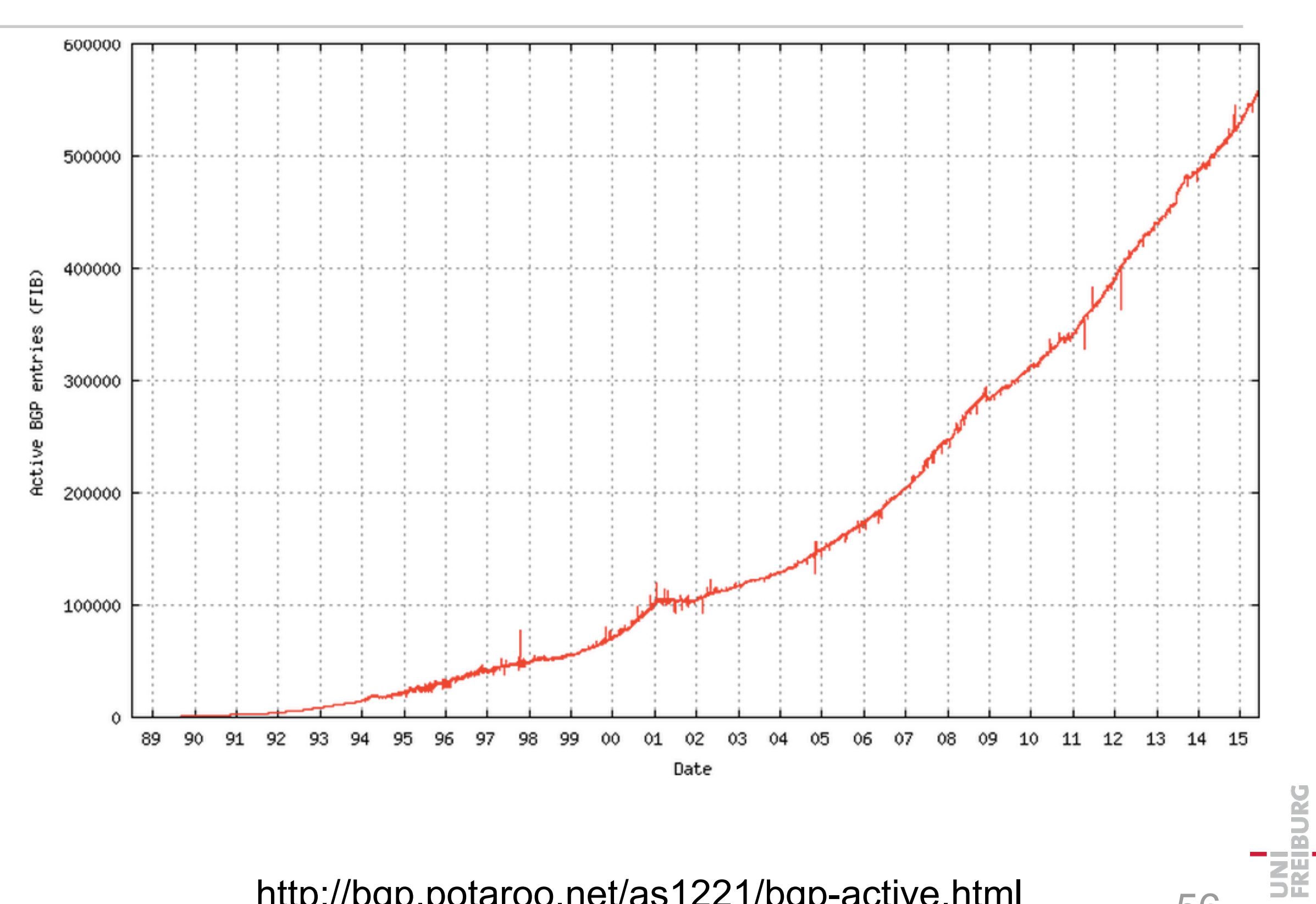

56 http://bgp.potaroo.net/as1221/bgp-active.html

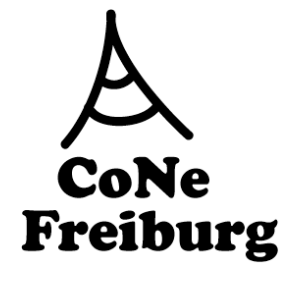

### Broadcast & Multicast

- ! Broadcast routing
	- Ein Paket soll (in Kopie) an alle ausgeliefert werden
	- Lösungen:
		- Fluten des Netzwerks
		- Besser: Konstruktion eines minimalen Spannbaums
- **Multicast routing** 
	- Ein Paket soll an eine gegebene Teilmenge der Knoten ausgeliefert werden (in Kopie)
	- Lösung:
		- Optimal: Steiner Baum Problem (bis heute nicht lösbar)
		- Andere (nicht-optimale) Baum-konstruktionen

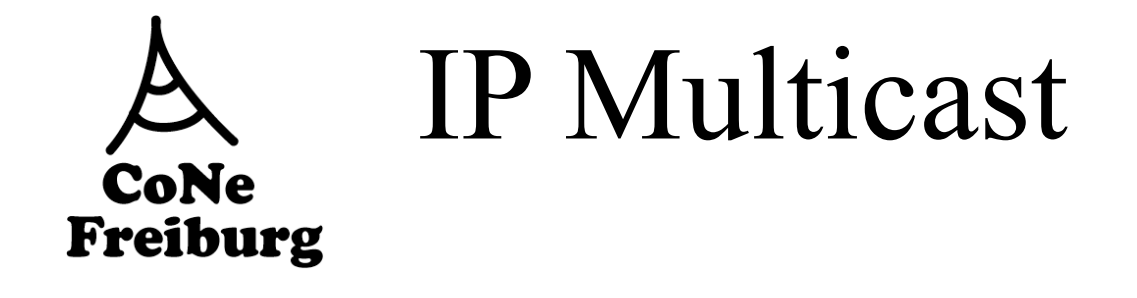

- **Motivation** 
	- Übertragung eines Stroms an viele Empfänger
- **Unicast** 
	- Strom muss mehrfach einzeln übertragen werden
	- Bottleneck am Sender
- Multicast
	- Strom wird über die Router vervielfältigt
	- Kein Bottleneck mehr

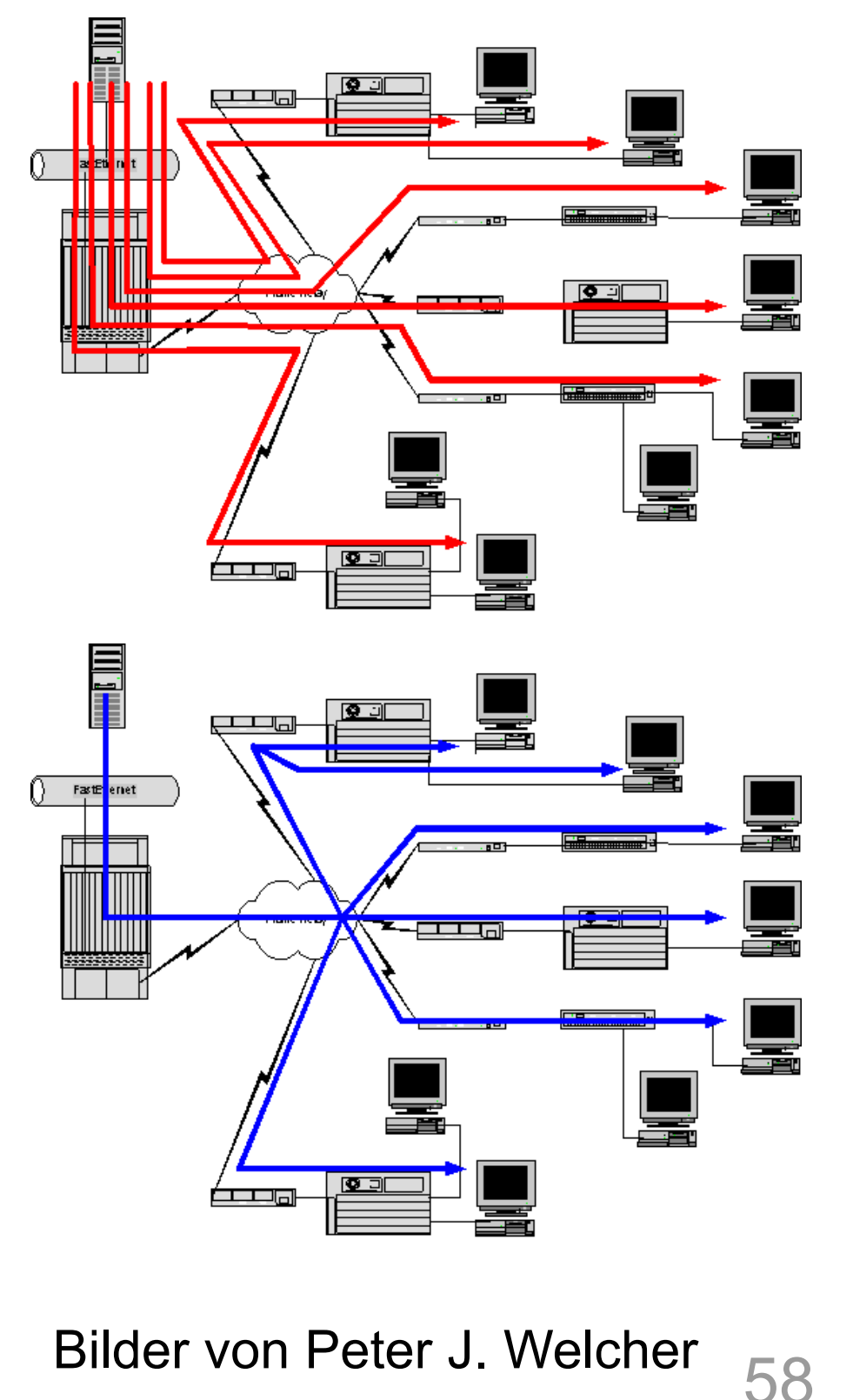

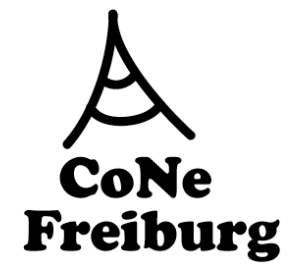

## Funktionsprinzip

- IPv4 Multicast-Adressen
	- in der Klasse D (außerhalb des CIDR Classless Interdomain Routings)
	- 224.0.0.0 239.255.255.255
	- in IPv6 mit Präfix FF
- Hosts melden sich per IGMP bei der Adresse an
	- IGMP = Internet Group Management Protocol
	- Nach der Anmeldung wird der Multicast-Tree aktualisiert
- **E** Source sendet an die Multicast-Adresse
	- Router duplizieren die Nachrichten an den Routern
	- und verteilen sie in die Bäume
- Angemeldete Hosts erhalten diese Nachrichten
	- bis zu einem Time-Out
	- oder bis sie sich abmelden
- ! Achtung:
	- Kein TCP, nur UDP
	- Viele Router lehnen die Beförderung von Multicast-Nachrichten ab
		- Lösung: Tunneln

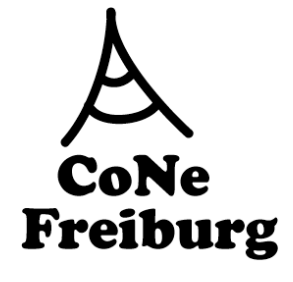

## Routing Protokolle

- ! Distance Vector Multicast Routing Protocol (DVMRP)
	- jahrelang eingesetzt in MBONE (insbesondere in Freiburg)
	- Eigene Routing-Tabelle für Multicast
- ! Protocol Independent Multicast (PIM)
	- im Sparse Mode (PIM-SM)
	- aktueller Standard
	- beschneidet den Multicast Baum
	- benutzt Unicast-Routing-Tabellen
	- ist damit weitestgehend protokollunabhängig
- ! Voraussetzung PIM-SM:
	- benötigt Rendevous-Point (RP) in ein-Hop-Entfernung
	- RP muss PIM-SM unterstützen
	- oder Tunneling zu einem Proxy in der Nähe eines RP

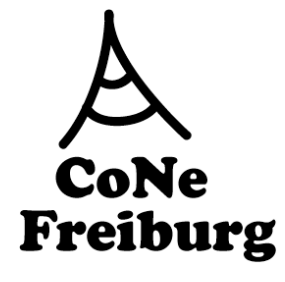

## Warum so wenig IP Multicast?

- Trotz erfolgreichen Einsatz
	- in Video-Übertragung von IETF-Meetings
	- MBONE (Multicast Backbone)
- ! gibt es wenig ISP welche IP Multicast in den Routern unterstützen
- **E** Zusätzlicher Wartungsaufwand
	- Schwierig zu konfigurieren
	- Verschiedene Protokolle
- Gefahr von Denial-of-Service-Attacken
	- Implikationen größer als bei Unicast
- Transport-Protokoll
	- Nur UDP einsetzbar
	- Zuverlässige Protokolle
		- Vorwärtsfehlerkorrektur
		- Oder propertiäre Protokolle in den Routern (z.B. CISCO)
- Marktsituation
	- Endkunden fragen kaum Multicast nach (benutzen lieber P2P-Netzwerke)
	- Wegen einzelner Dateien und weniger Abnehmer erscheint ein Multicast wenig erstrebenswert (Adressenknappheit!)

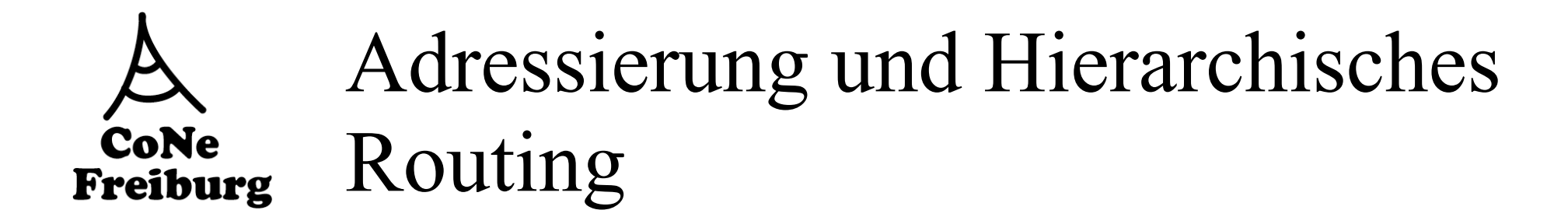

#### ! Flache (MAC-) Adressen haben keine Strukturinformation

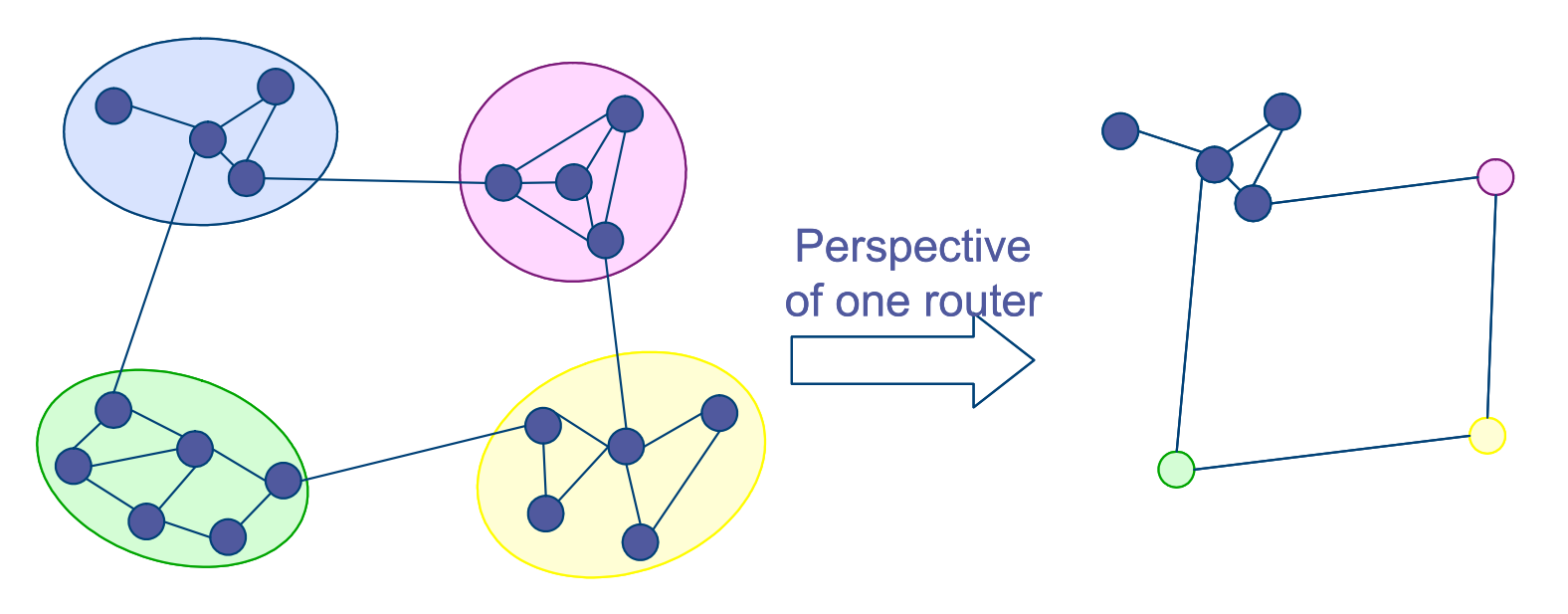

#### ! Hierarchische Adressen

- Routing wird vereinfacht wenn Adressen hierarchische Routing-Struktur abbilden
- Group-ID<sub>n</sub>:Group-ID<sub>n-1</sub>:...:Group-ID<sub>1</sub>:Device-ID

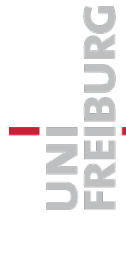

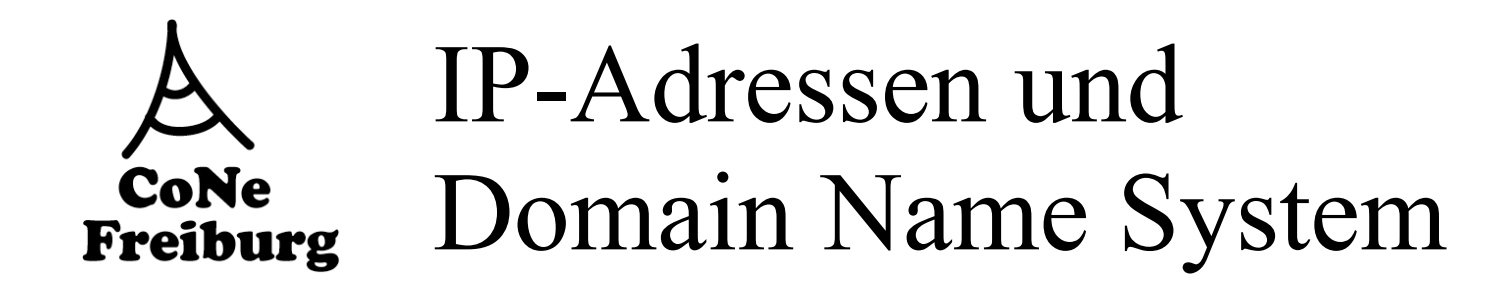

#### ! IP-Adressen

- Jedes Interface in einem Netzwerk hat weltweit eindeutige IP-Adresse
- 32 Bits unterteilt in Net-ID und Host-ID
- Net-ID vergeben durch Internet Network Information **Center**
- Host-ID durch lokale Netzwerkadministration
- ! Domain Name System (DNS)
	- Ersetzt IP-Adressen wie z.B. 132.230.167.230 durch Namen wie z.B. falcon.informatik.uni-freiburg.de und umgekehrt
	- Verteilte robuste Datenbank

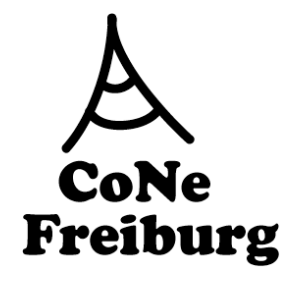

## IPv4-Header (RFC 791)

- $\blacksquare$  Version:  $4 = IPv4$
- IHL: IP Headerlänge
	- in 32 Bit-Wörtern  $(>5)$
- Type of Service
	- Optimiere delay, throughput, reliability, monetary cost

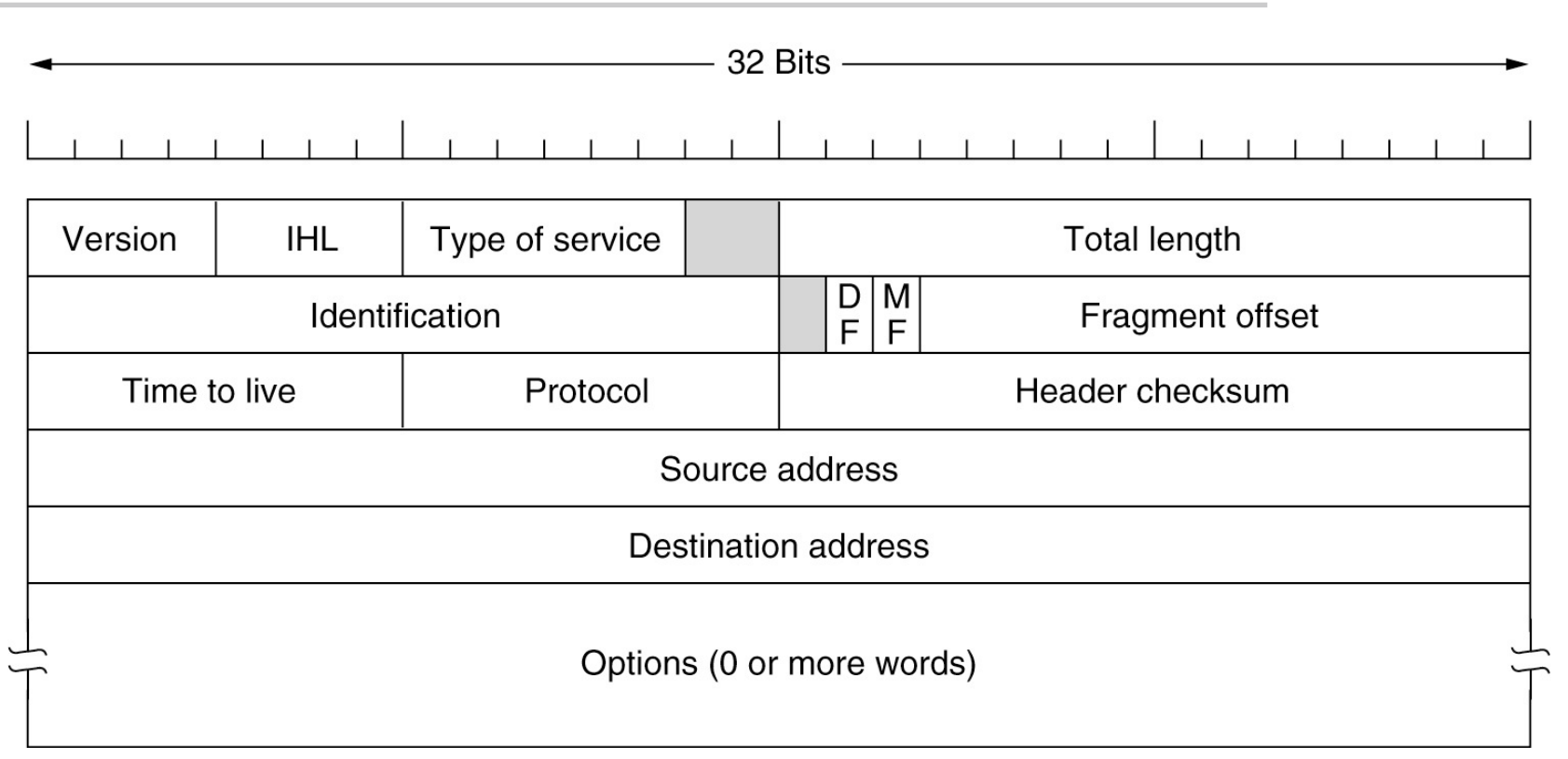

- ! Checksum (nur für IP-Header)
- ! Source and destination IP-address
- ! Protocol, identifiziert passendes Protokoll
	- Z.B. TCP, UDP, ICMP, IGMP
- Time to Live:
	- maximale Anzahl Hops

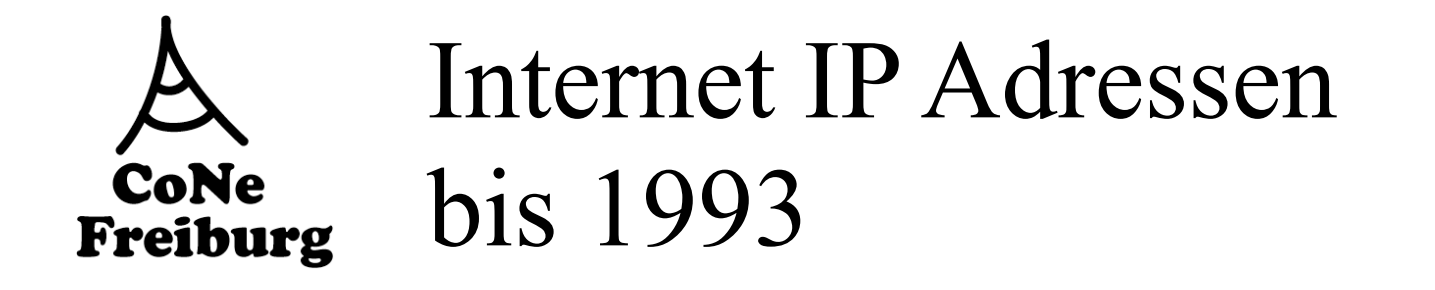

#### ! IP-Adressen unterscheiden zwei Hierarchien

- Netzwerk-Interfaces
- Netzwerke
	- Verschiedene Netzwerkgrößen
	- Netzwerkklassen:
		- Groß mittel klein (Klasse A, B, and C)

#### Eine IP-Adresse hat 32 Bits

- Erster Teil: Netzwerkadresse
- Zweiter Teil: Interface

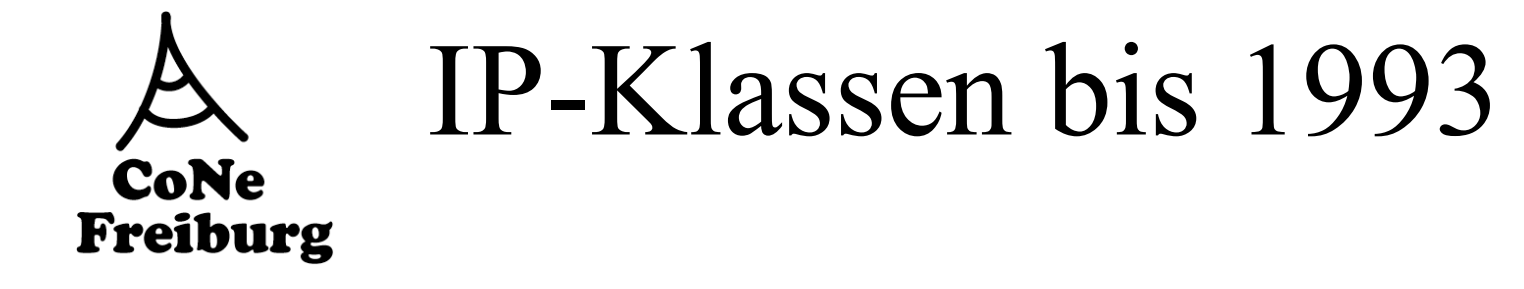

- Klassen A, B, and C
- D für multicast; E: "reserved"

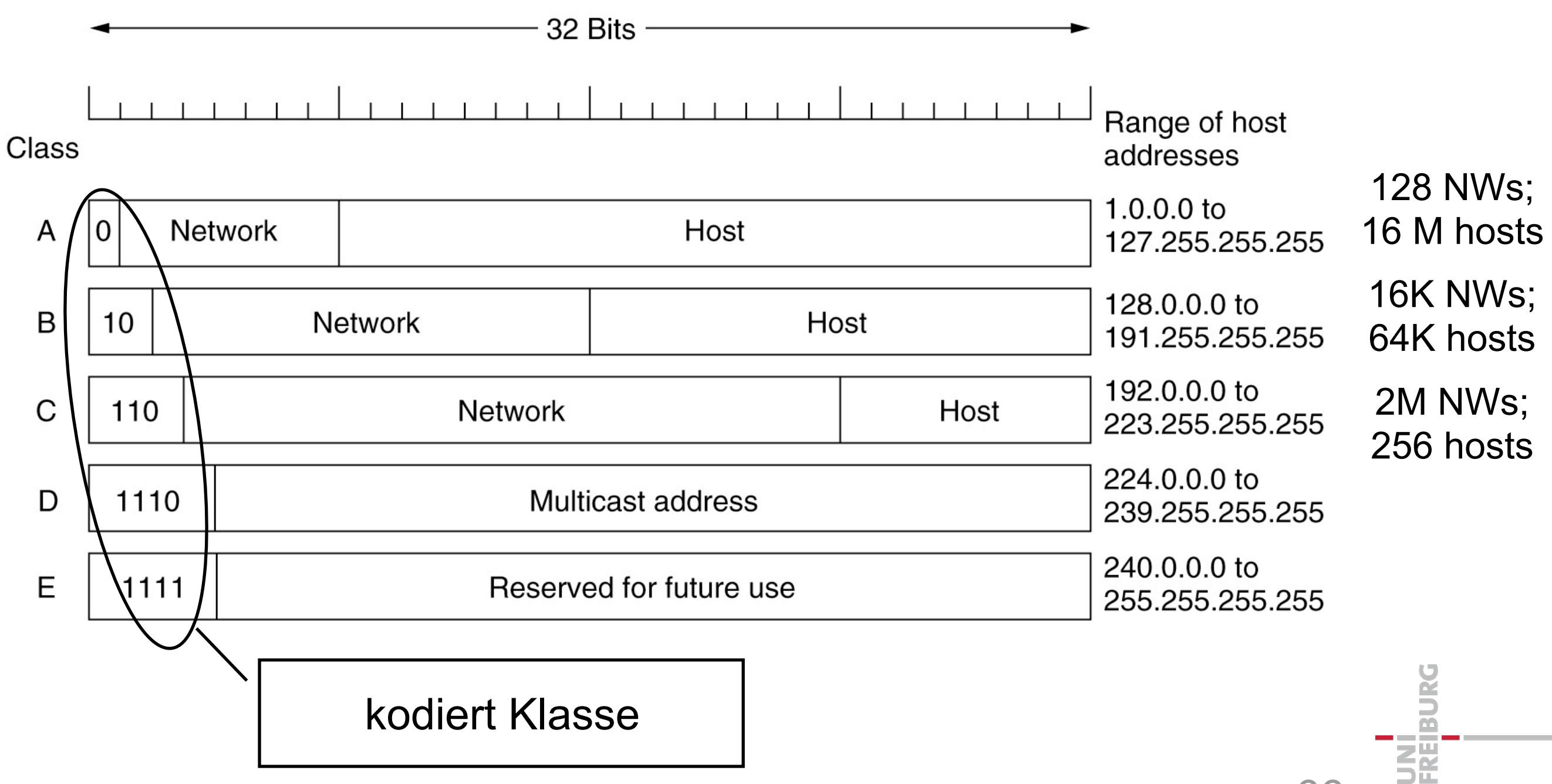

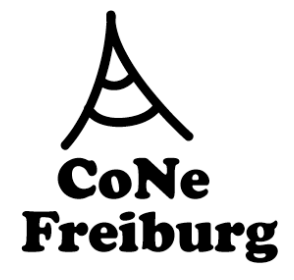

#### IPv4-Adressen

- Bis 1993 (heutzutage veraltet)
	- 5 Klassen gekennzeichnet durch Präfix
	- Dann Subnetzpräfix fester Länge und Host-ID (Geräteteil)
- Seit 1993
	- Classless Inter-Domain-Routing (CIDR)
	- Die Netzwerk-Adresse und die Host-ID (Geräteteil) werden variabel durch die Netzwerkmaske aufgeteilt.
	- $-Z.B.:$ 
		- Die Netzwerkmaske 11111111.11111111.11111111.00000000
		- Besagt, dass die IP-Adresse
			- 10000100. 11100110. 10010110. 11110011
			- Aus dem Netzwerk 10000100. 11100110. 10010110
			- den Host 11110011 bezeichnet
- Route aggregation
	- Die Routing-Protokolle BGP, RIP v2 und OSPF können verschiedene Netzwerke unter einer ID anbieten
		- Z.B. alle Netzwerke mit Präfix 10010101010\* werden über Host X erreicht

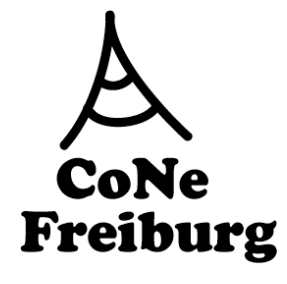

# Umwandlung in MAC-Adressen: ARP

- ! Address Resolution Protocol (ARP)
- ! Umwandlung: IP-Adresse in MAC-Adresse
	- Broadcast im LAN, um nach Rechner mit passender IP-Adresse zu fragen
	- Knoten antwortet mit MAC-Adresse
	- Router kann dann das Paket dorthin ausliefern
- ! IPv6:
	- Funktionalität durch Neighbor Discovery Protocol (NDP)
	- Informationen werden per ICMPv6 ausgetauscht

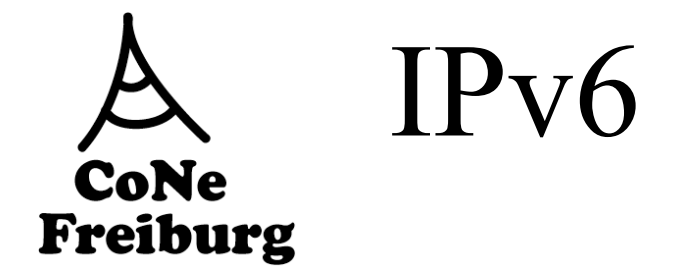

- ! Wozu IPv6:
- Freie IPv4-Adressen sind seit 31.01.2011 nicht mehr vorhanden
	- Zwar gibt es 4 Milliarden in IPv4 (32 Bit)
	- Diese sind aber statisch organisiert in Netzwerk- und Host-ID
		- Adressen für Funktelefone, Kühlschränke, Autos, Tastaturen, etc...
- **Autokonfiguration** 
	- DHCP, Mobile IP, Umnummerierung
- Neue Dienste
	- Sicherheit (IPSec)
	- Qualitätssicherung (QoS)
	- Multicast
- Vereinfachungen für Router
	- keine IP-Prüfsummen
	- Keine Partitionierung von IP-Paketen

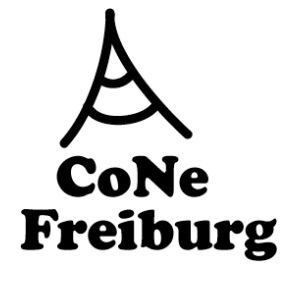

# Lösung der Adressenknappheit: DHCP

- ! DHCP (Dynamic Host Configuration Protocol)
	- Manuelle Zuordnung (Bindung an die MAC-Adresse, z.B. für Server)
	- Automatische Zuordnung (feste Zuordnung, nicht voreingestellt)
	- Dynamische Zuordnung (Neuvergabe möglich)
- ! Einbindung neuer Rechner ohne Konfiguration
	- Rechner "holt" sich die IP-Adresse von einem DHCP-Server
	- Dieser weist dem Rechner die IP-Adressen dynamisch zu
	- Nachdem der Rechner das Netzwerk verlässt, kann die IP-Adresse wieder vergeben werden
	- Bei dynamischer Zuordnung, müssen IP-Adressen auch "aufgefrischt" werden
	- Versucht ein Rechner eine alte IP-Adresse zu verwenden,
		- die abgelaufen ist oder
		- schon neu vergeben ist
	- Dann werden entsprechende Anfragen zurückgewiesen
	- Problem: Stehlen von IP-Adressen

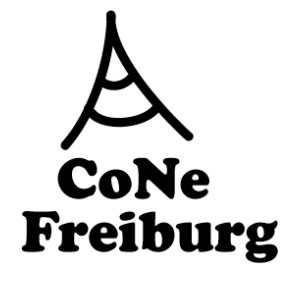

## IPv6-Header (RFC 2460)

- $\blacksquare$  Version:  $6 = IPv6$
- - Für QoS (Prioritätsvergabe)  **|Version| Traffic Class | Flow Label | |Version| Traffic Class | Flow Label |**
- - $\mathsf{Fch}$
- - **Größe des Rests des \*** IP-Pakets (Datagramms)  $\frac{1}{10000}$  and  $\frac{1}{1000}$  and  $\frac{1}{1000}$  **+-+-+-+-+-+-+-+-+-+-+-+-+-+-+-+-+-+-+-+-+-+-+-+-+-+-+-+-+-+-+-+-+**  $\frac{1}{2}$   $\frac{1}{2}$   **+-+-+-+-+-+-+-+-+-+-+-+-+-+-+-+-+-+-+-+-+-+-+-+-+-+-+-+-+-+-+-+-+**
- **Next Header (wie bei IPv4:**  $\frac{1}{1}$ protocol) <sub>pe</sub>  **+ + DESCRIPTION ASSESSMENT RESOURCES + PRODUCTION DESCRIPTION ASSESSMENT REPORT | | NEXT LEAGEL (MIG DELIFY4: The final state of the final state of the final state of the final state of the final state of the final state of the final state of the final state of the final state of the final state of the + Destination Address +**
	- Z.B. ICMP, IGMP, TCP, EGP,  **| |** UDP, Multiplexing, ...  **| | | |**  $+$   $\frac{2.1}{1.1}$   $\frac{1}{1.1}$   $\frac{1}{1.1}$  $\overline{Z}$  **D** IOMB IOMB TOB EOD  $\sum_{i=1}^{n}$
- **Hop Limit (Time to Live)** 
	- maximale Anzahl Hops
- Source Address & Destination Address:
	- 128 Bit IPv6-Adresse,
		- z.B. 2822:0000:0000:0000:0000:0005:EBD2:7008

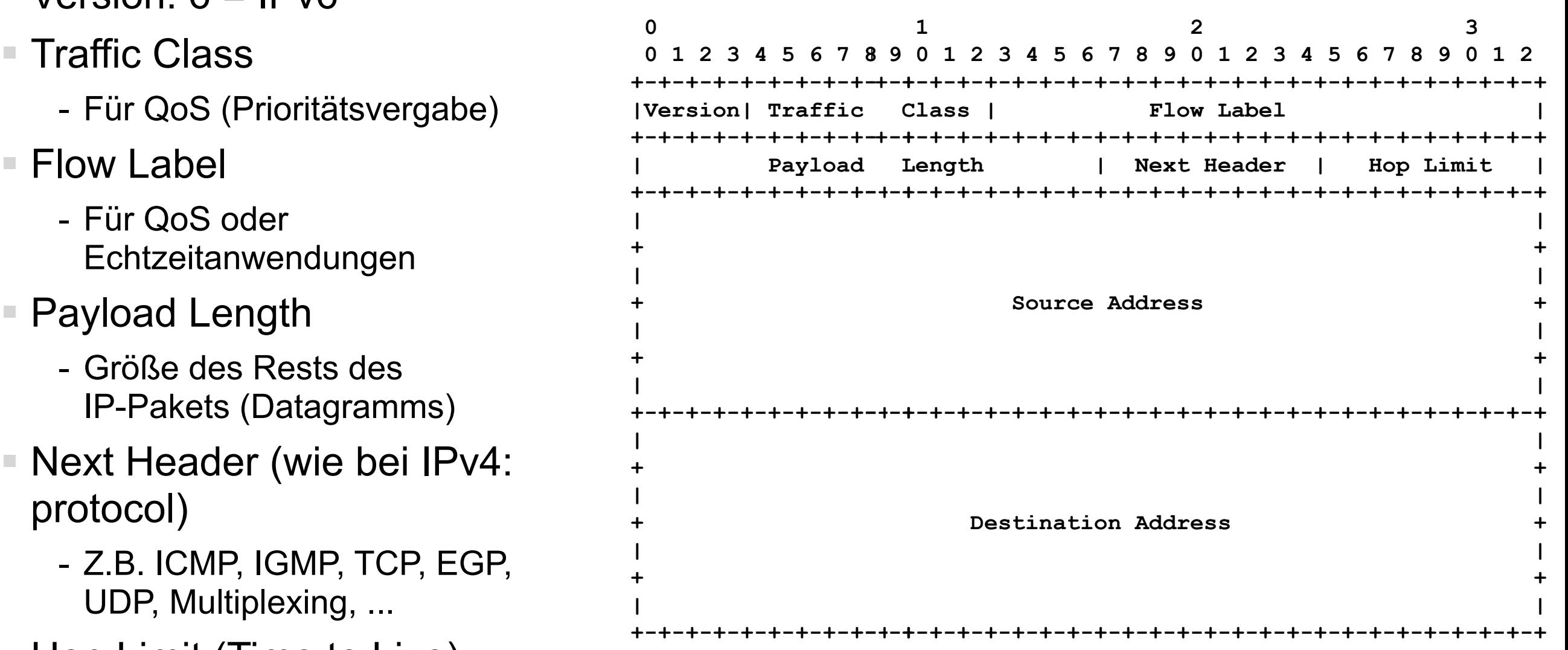